**BEZPIECZNE KORZYSTANIE ZE STRON INTERNETOWYCH Newsletter Część III**

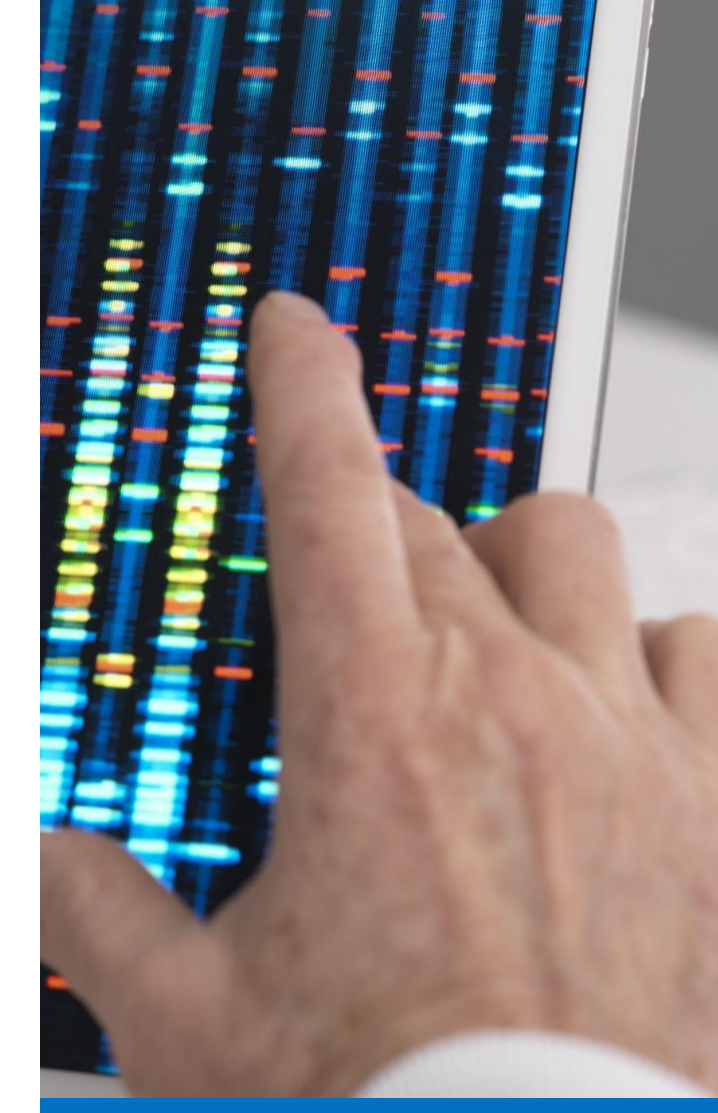

#### **Newsletter nr III**

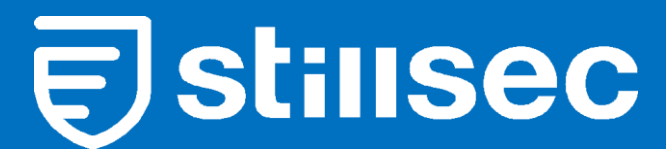

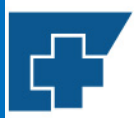

Wojewódzki Szpital Specjalistyczny nr 5 im. Św. Barbary w Sosnowcu

Centrum Urazowe

# **W jaki sposób zweryfikować, czy strona www jest bezpieczna?**

Certyfikat SSL

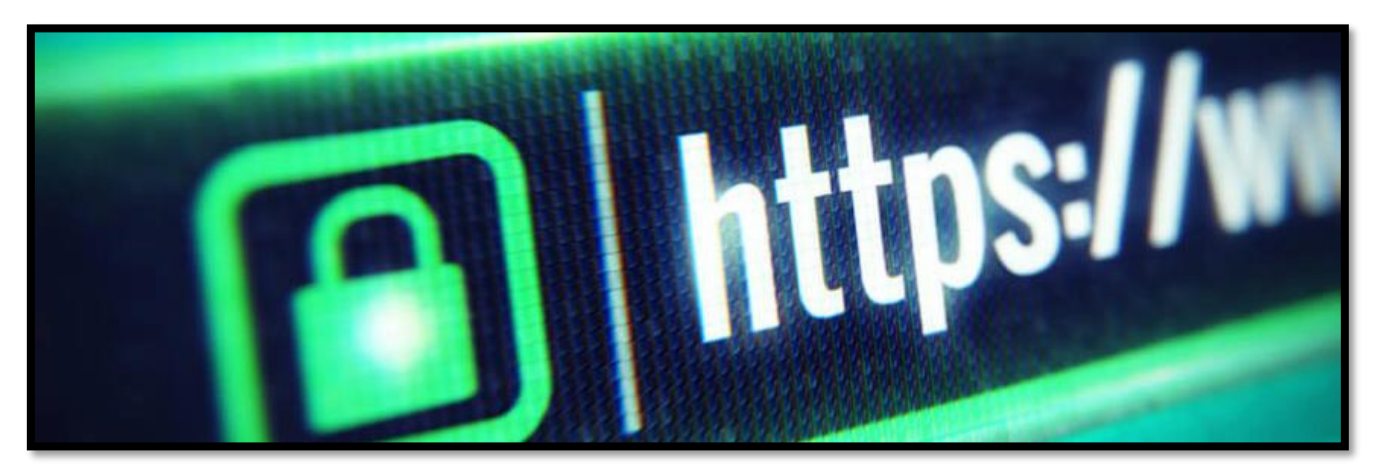

Niestety, w przypadku stron internetowych nigdy nie mamy pewności, co do ich bezpieczeństwa. Wiele zagrożeń może być ukrytych głęboko w kodzie strony, przez co są one zwyczajnie niewidoczne na pierwszy rzut oka. Możemy jednak podjąć pewne działania zapobiegawcze.

Jednym ze sposobów zweryfikowania zabezpieczeń jest tzw. Certyfikat SSL. Technologia Secure Sockets Layer (SSL) zapewnia bezpieczne przesyłanie informacji między komputerem, a serwerem. Realizowane jest to przez zaawansowane szyfrowanie danych. Dzięki temu wszystkie hasła i dane prywatne są poufne. Ponadto SSL gwarantuje integralność informacji. Oznacza to, że nie zostaną one zmienione w trakcie przesyłania.

W praktyce oznacza to tyle, że strona (a właściwie serwer) nie może uzyskać Twoich danych, takich jak: numer karty, hasło, login, numer konta, dane dotyczące Twojego komputera, czy karty sieciowej ponad to strona nie może sfałszować Twoich danych.

## Jak zweryfikować, czy strona posiada aktualny certyfikat SSL?

- 1. Po wejściu na stronę zweryfikuj, czy w pasku adresu widoczna jest kłódka symbolizująca bezpieczne połączenie (**UWAGA! Kłódka może być też szara**).
- 2. Zwróć uwagę, czy w pasku adresu strony znajduje się przedrostek **https://**
- 3. W przypadku braku certyfikatu SSL, w pasku adresu będzie znajdowała się przekreślona kłódka.
- 4. Po kliknięciu Lewym Przyciskiem Myszy na ikonę kłódki pojawi nam się następujący komunikat.

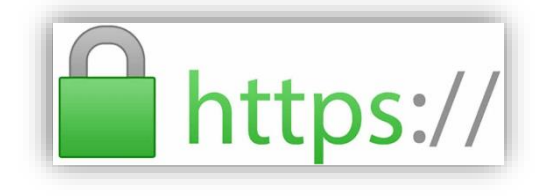

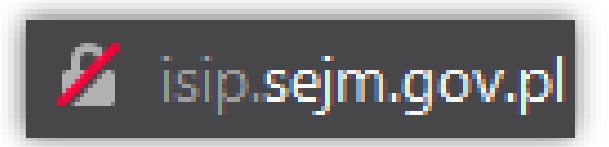

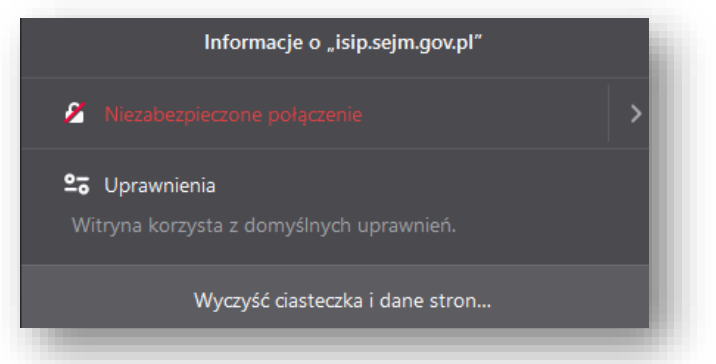

### Podstawowe zasady bezpieczeństwa stron www.

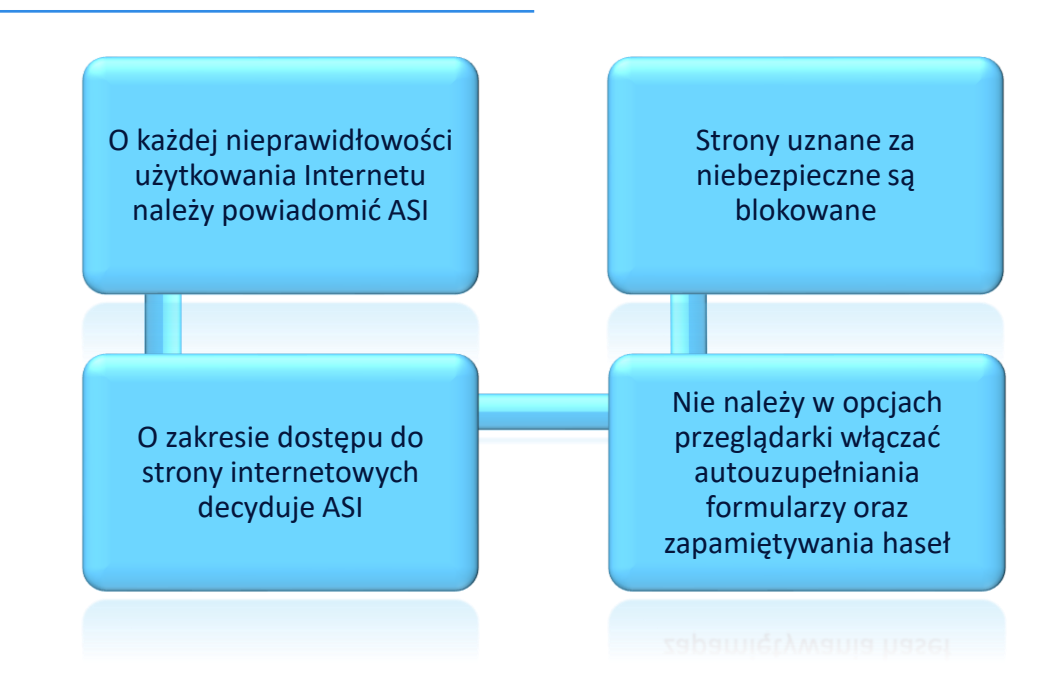

## Skrócone adresy URL

Sam certyfikat SSL nie jest jedyną możliwością wstępnego zweryfikowania bezpieczeństwa strony internetowej. Innym sposobem jest zwyczajne przeanalizowanie adresu danej witryny.

Jeżeli adres wydaje się podejrzany, to w takim przypadku najlepiej w ogóle nie otwierać strony, do której on prowadzi.

W szczególności należy uważać na tzw. skrócone adresy URL, gdyż w tym przypadku najczęściej nie wiadomo dokąd one prowadzą.

Skracanie adresów to wygodna metoda wklejenia adresu (np. w wiadomości e-mail) bez konieczności używania dużej ilości znaków (przykładem są adresy wyników wyszukiwania Google, które są bardzo długie i zaburzają czytelność przesyłanej wiadomości e-mail).

W związku z powyższym stosuje się skracanie adresów do kilkunastu znaków.

#### **Przykładowe skrócone adresy do stron www mogą wyglądać tak, jak na poniższym obrazku.**

https://bit.ly/33DbYGa

shorturl.at/EHLT0

http://tiny.cc/iizrlz

https://cutt.ly/VtvmFRT